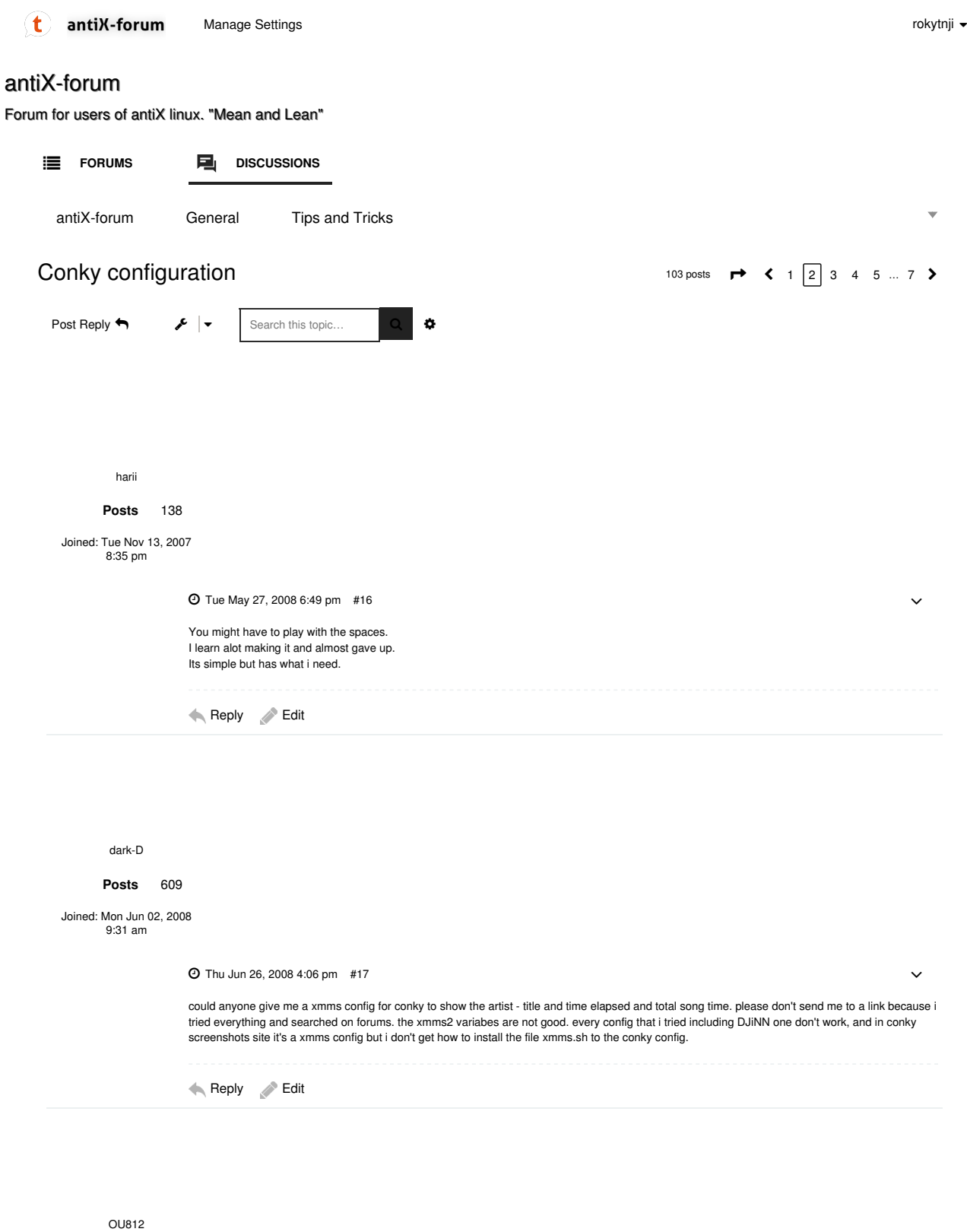

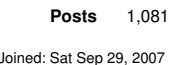

Joined: Sat Sep 29, 2007 1:12 pm

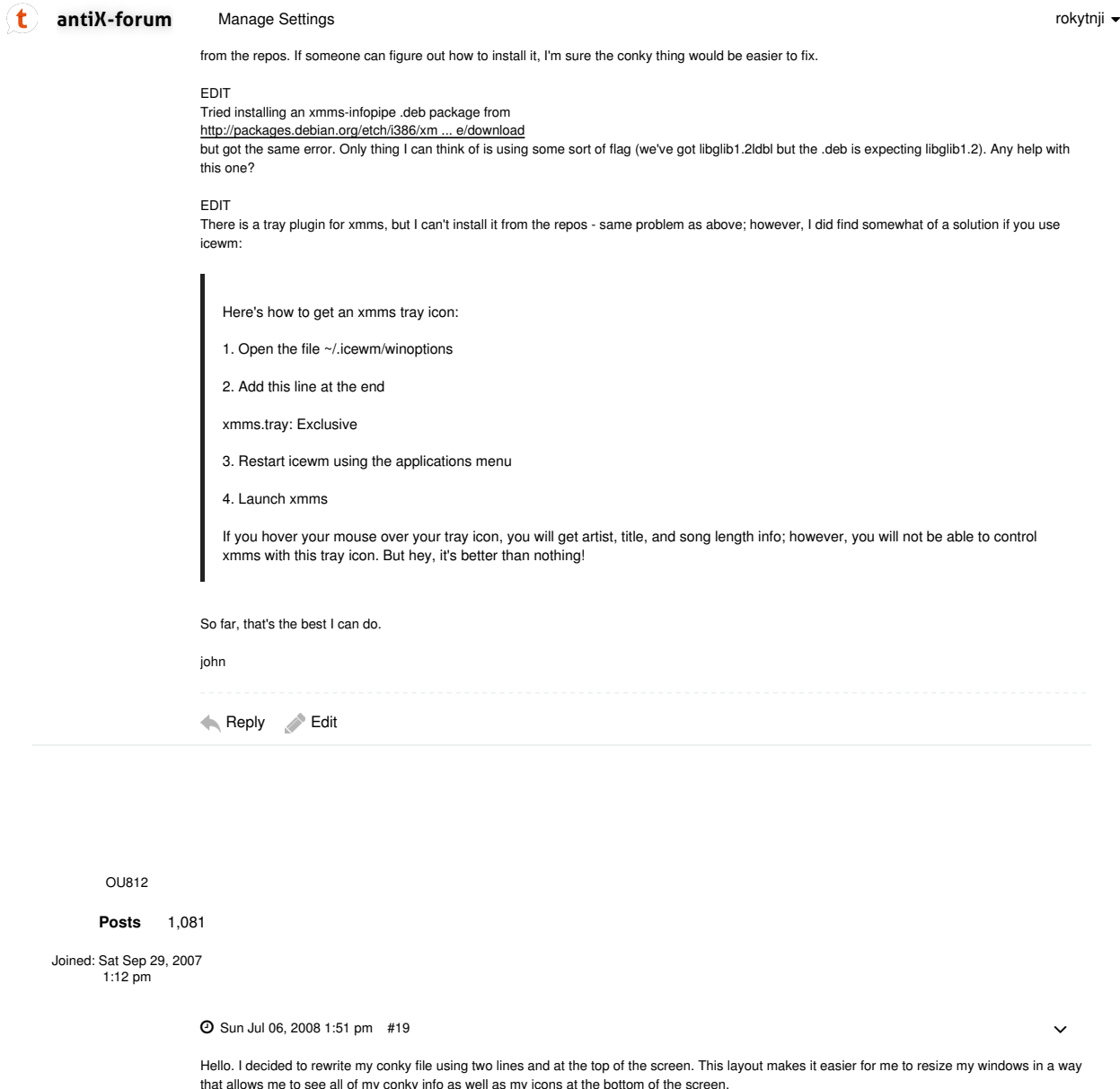

Image

I want to adjust the colors, which I know how to do. And I want to have conky appear in a black band - almost mimicking the two panel look of gnome. Like in this screenshot

http://www.gnome-look.org/content/previ ... rrinaClean

This is something I don't know how to do. I have tried a couple of things, but I haven't quite figured it out yet. Any ideas? Thanks.

john

Reply Edit

OU812 Posts 1,081

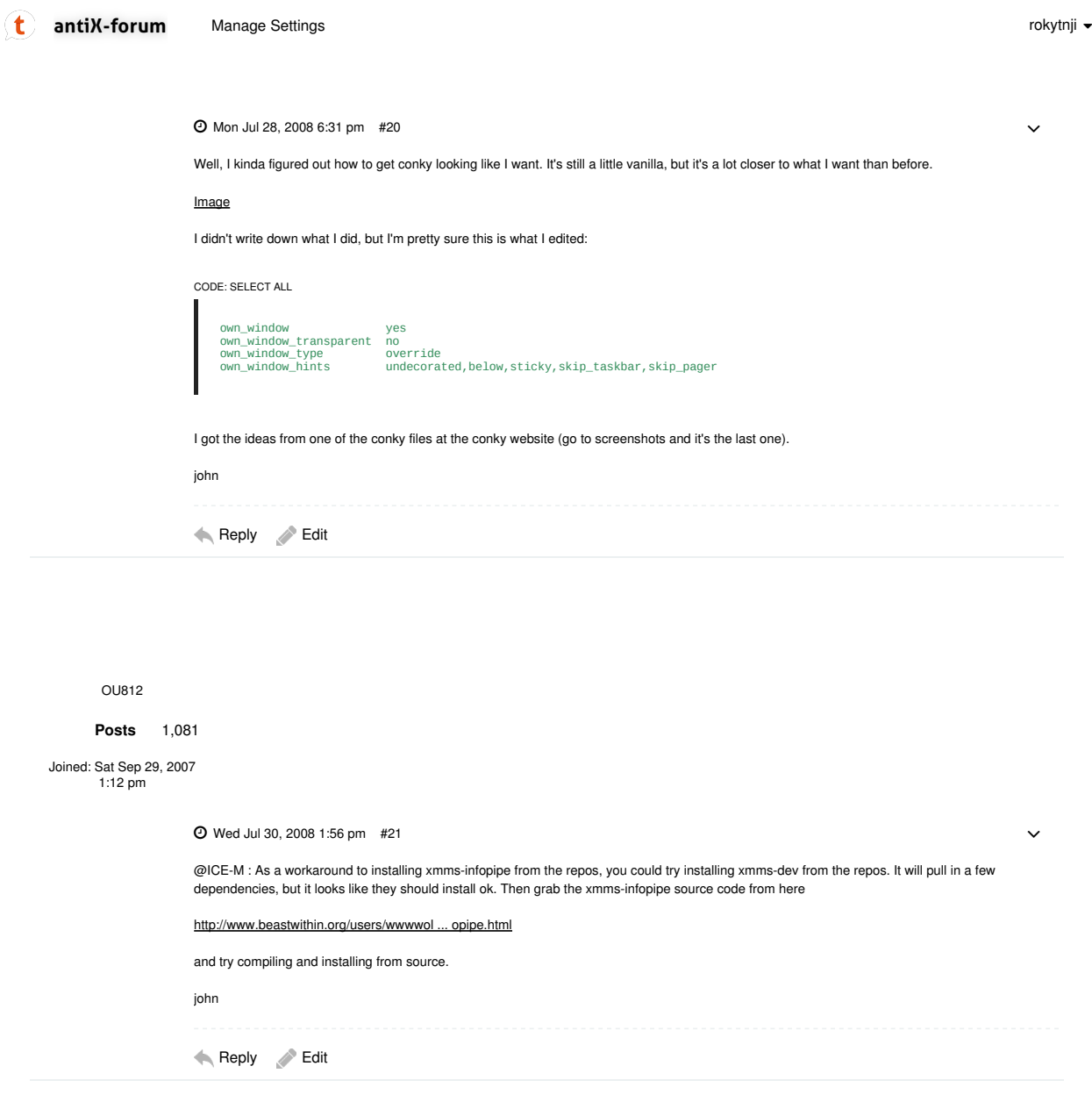

OU812

Posts 1,081

Joined: Sat Sep 29, 2007 1:12 pm

Wed Jul 30, 2008 2:05 pm #22

A couple of useful links:

1. Conky Settings http://conky.sourceforge.net/config\_settings.html

2. Conky Variables http://conky.sourceforge.net/variables.html  $\checkmark$ 

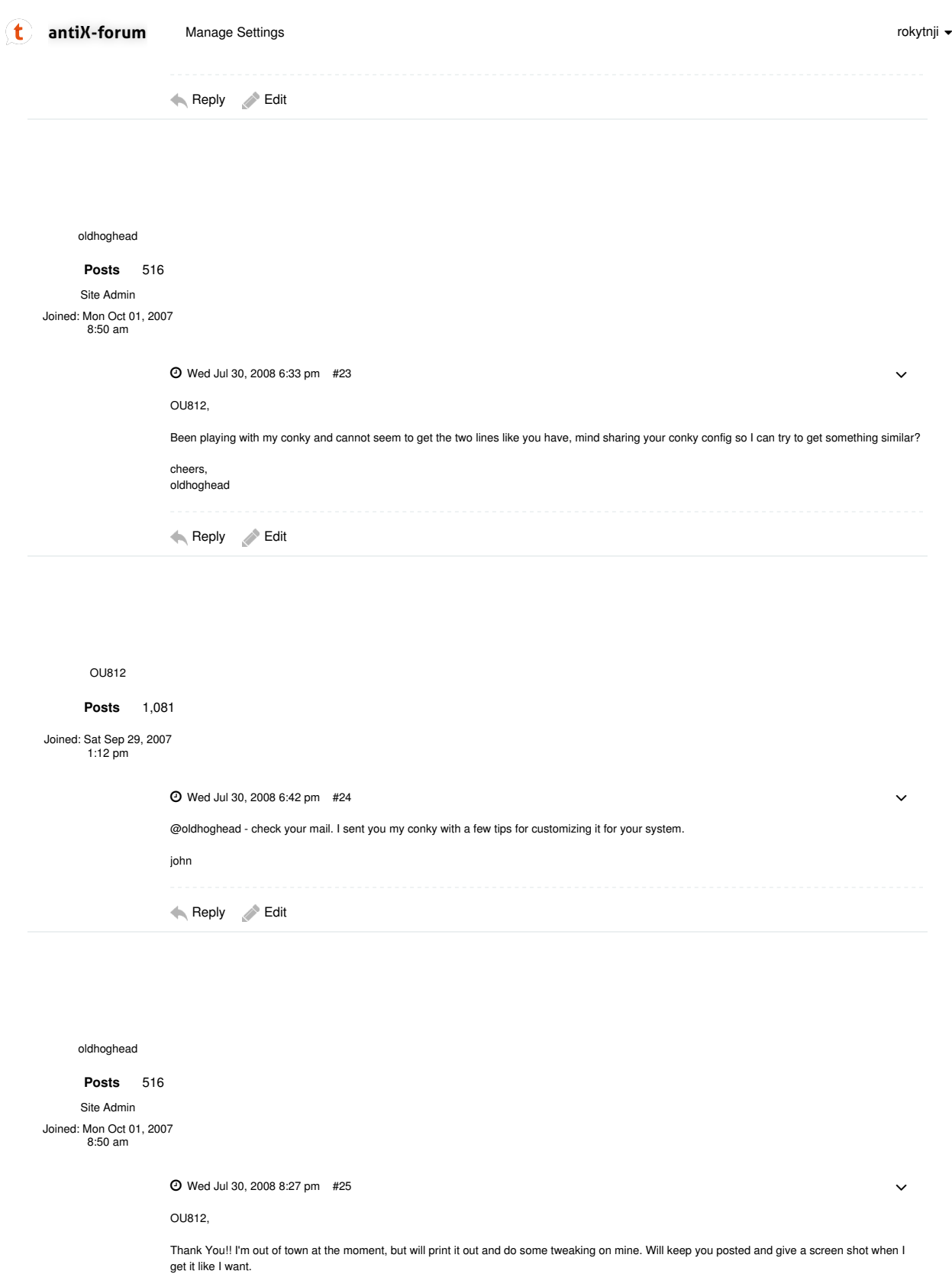

cheers, oldhoghead

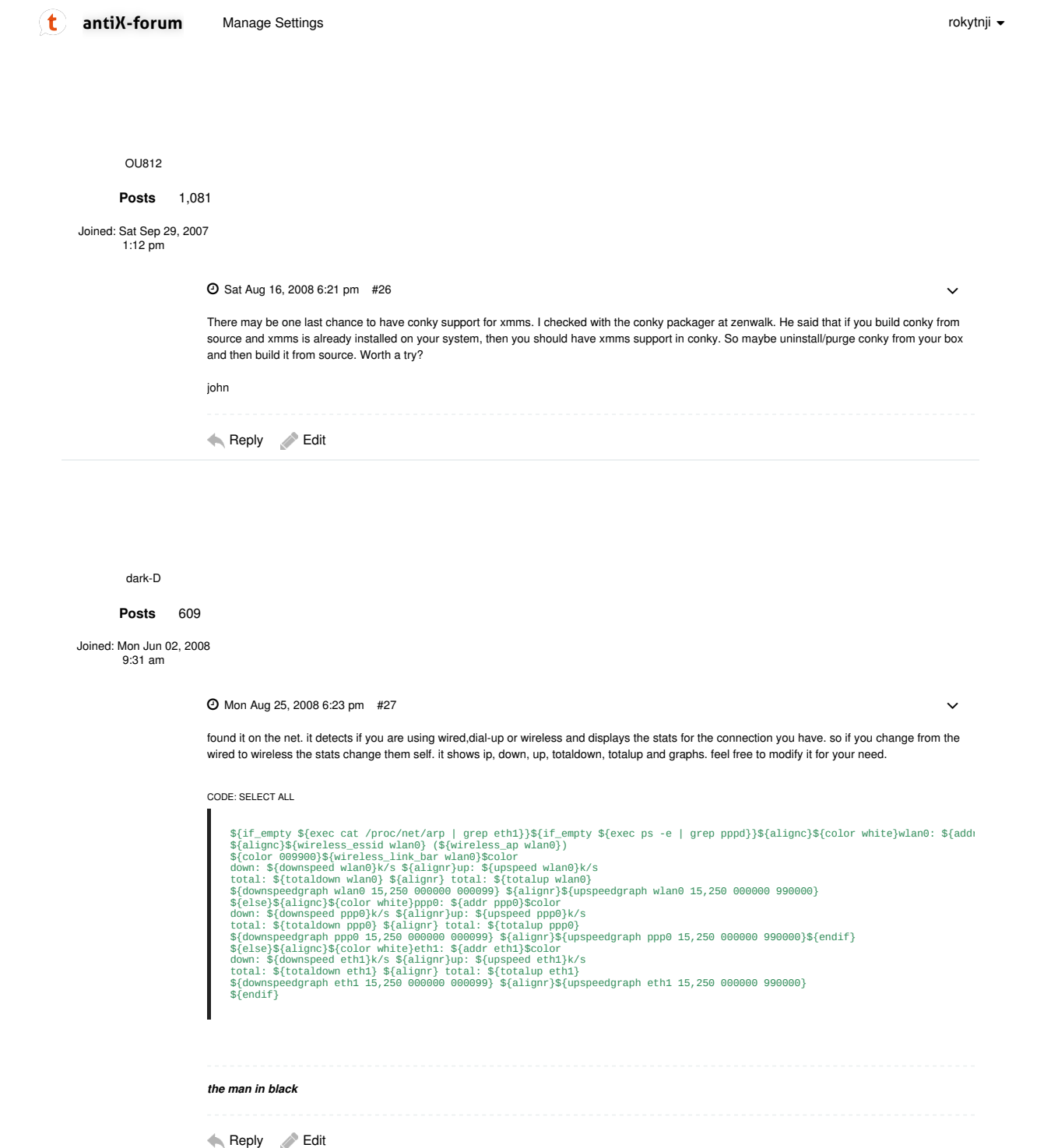

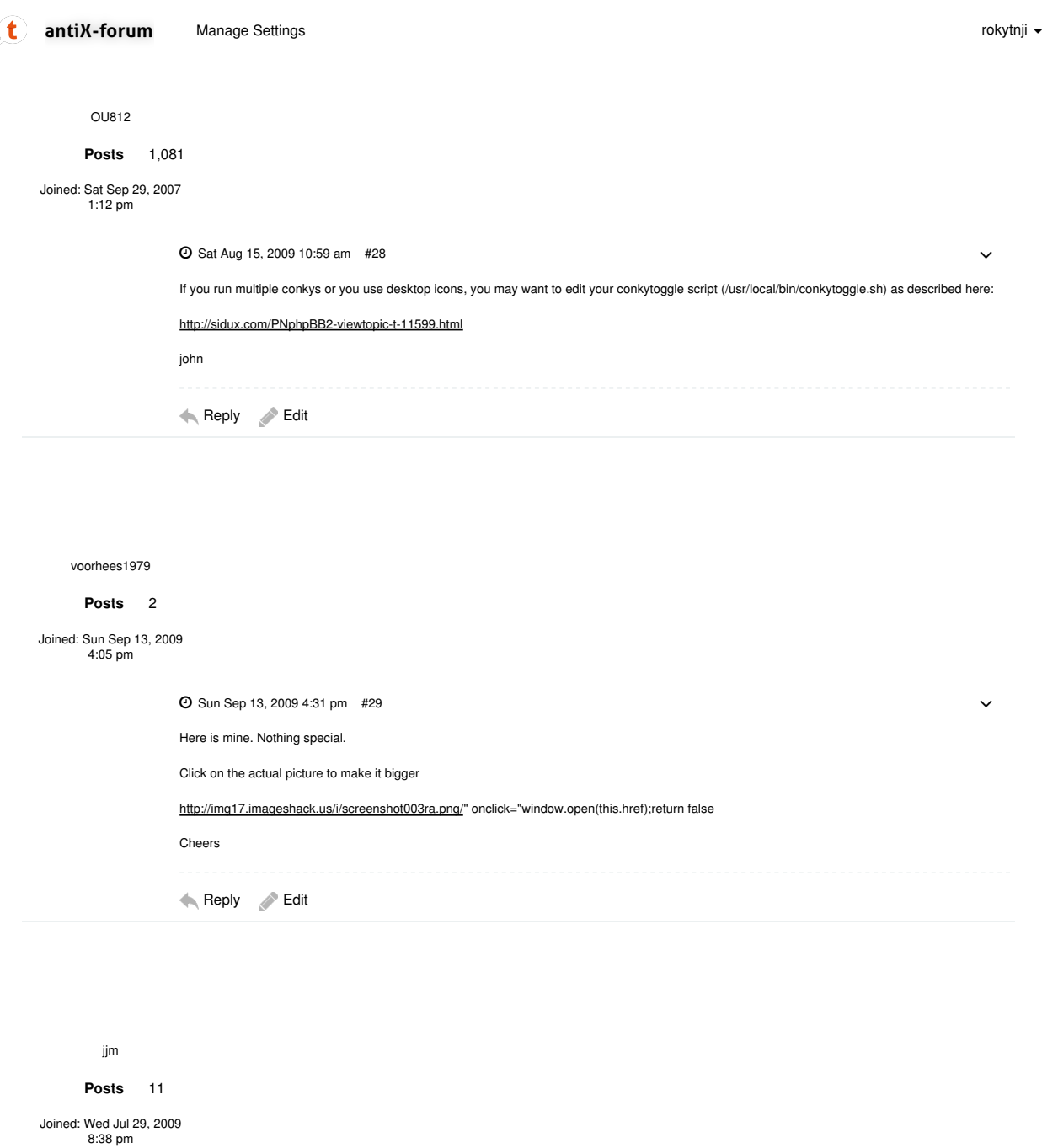

Thu Sep 17, 2009 5:40 pm #30

Here is my version of conky. I got a little carried away (read obsessed) with the weather function. Very neat!

http://img199.imageshack.us/img199/4491/conkyx.jpg

and my .conkyrc

CODE: SELECT ALL

# Use Xft? use\_xft yes xftfont FreeSans MS:size=10 xftalpha 0.8 text\_buffer\_size 2048 # Update interval in seconds  $\checkmark$ 

 $\left( \mathbf{t}\right)$ 

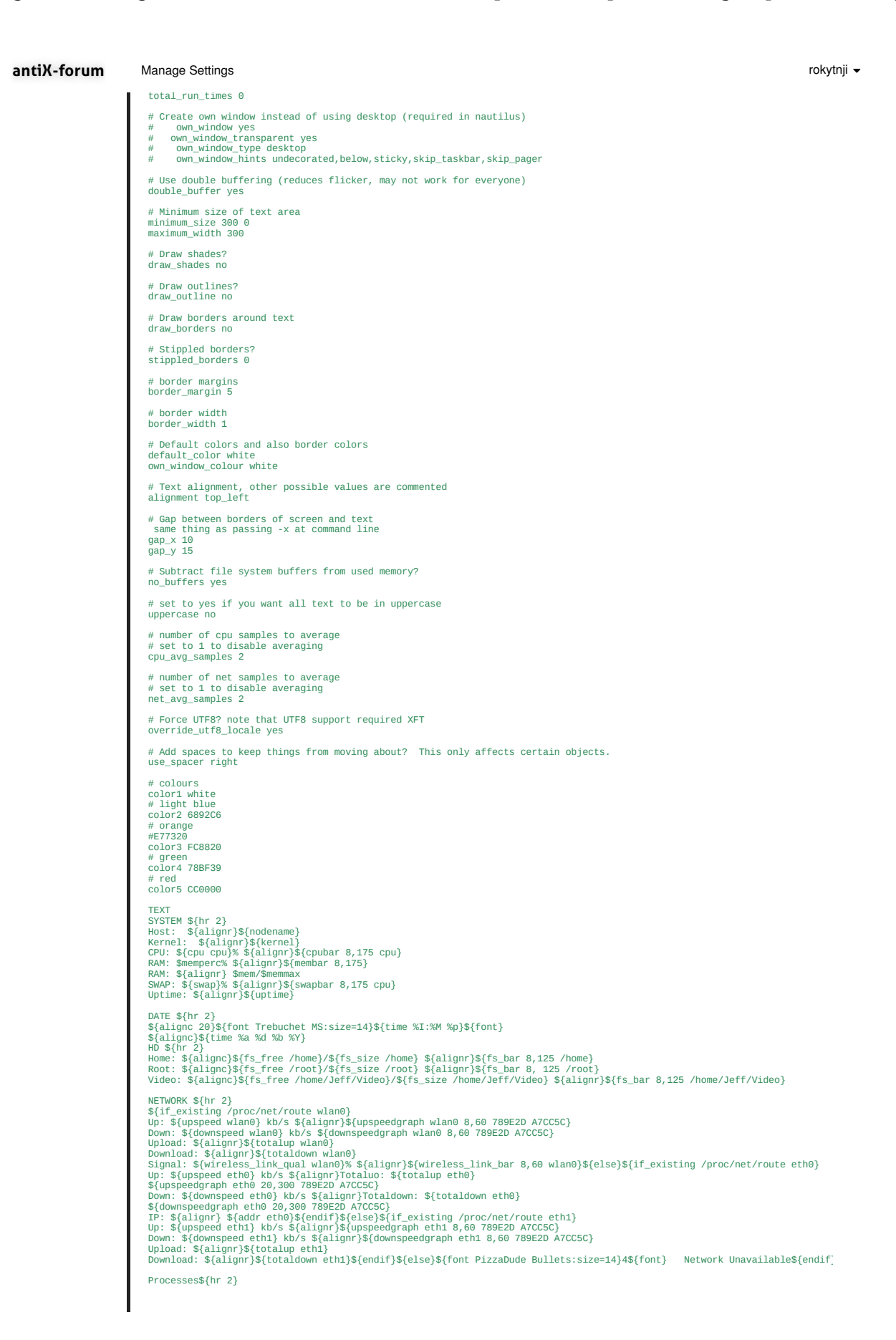

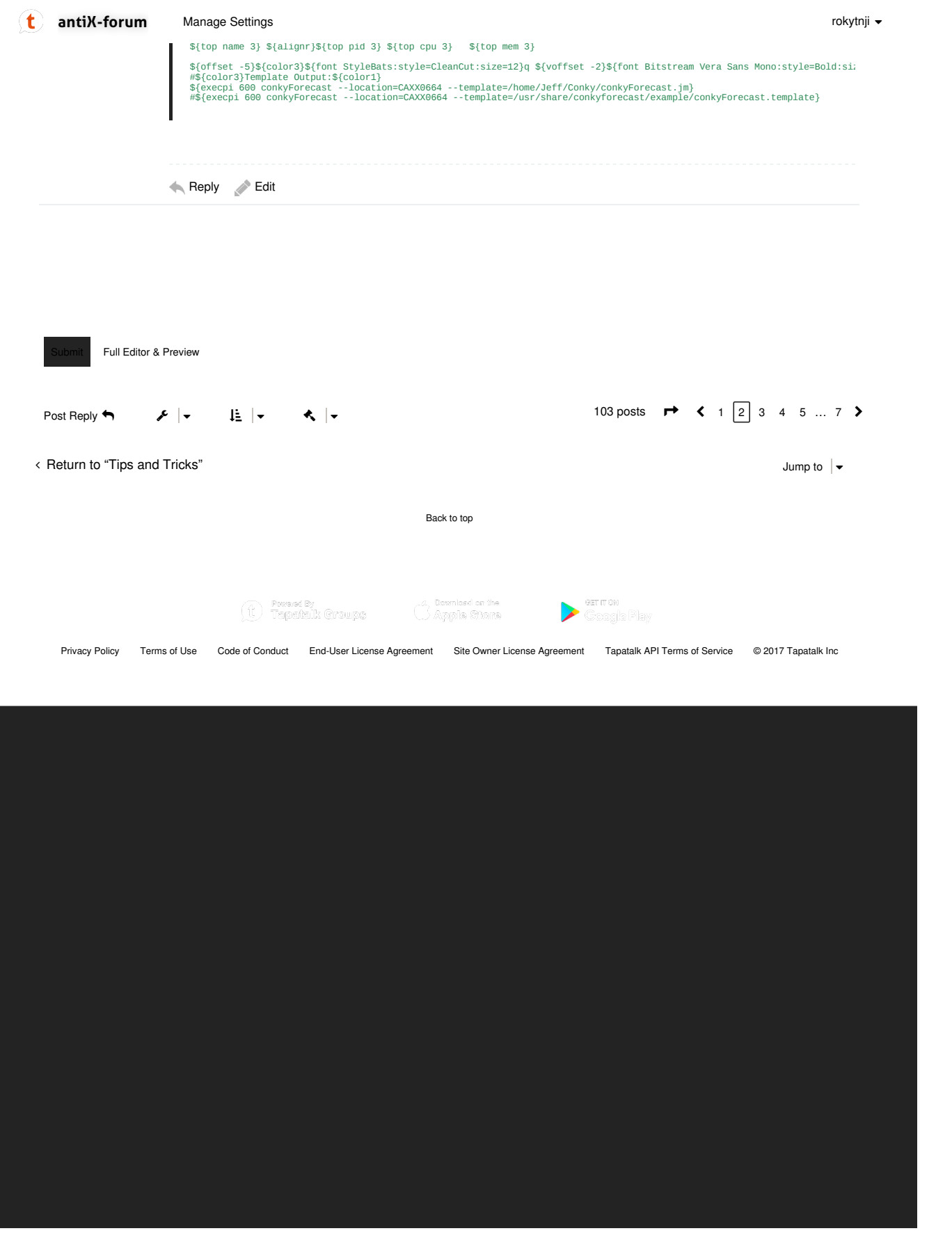